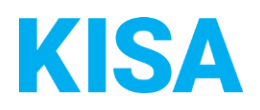

## Konfigurierbare Datenfelder des Online-Antragsassistenten Gewerbeerlaubnis beantragen - Finanzanlagenvermittler (§34f GewO)

Nachfolgend beschreiben wir die Möglichkeiten zur individuellen Konfiguration des Online-Antragsassistenten. Um die Datenfelder und Abschnitte nachvollziehen zu können, empfehlen wir Ihnen, die Demoversion des OAA aufzurufen.

Die Demoversion des Online-Antragsassistenten finden Sie hier\*: <https://amt24dev.sachsen.de/zufi/leistungen/6001799?plz=00001> \*Einmalige Registrierung im Amt24DEV-System vorausgesetzt

## Abschnitt 5. Anlagen:

Im Abschnitt *Anlagen* haben Sie die Möglichkeit, neben der Bescheinigung in Steuersachen des zuständigen Finanzamtes zusätzlich auch die Bescheinigung für die Steuersachen des zuständigen Kassen- und Steueramtes abzufragen:

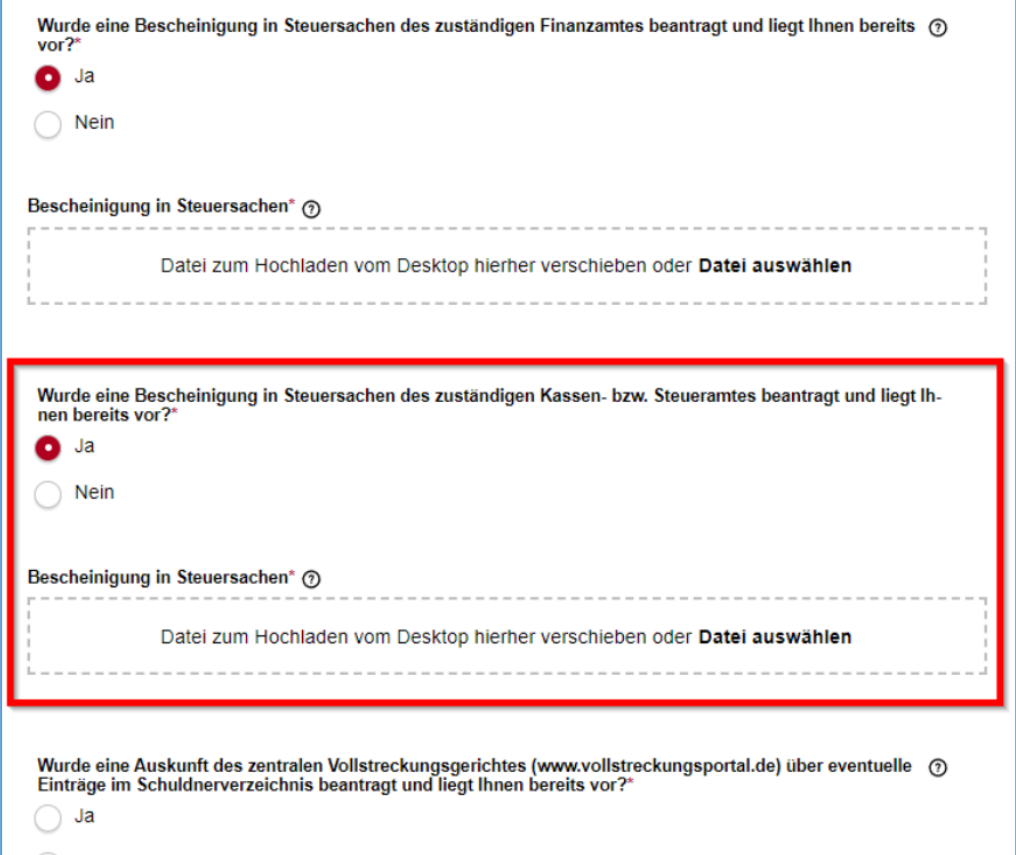

Soll die Frage "Wurde eine Bescheinigung in Steuersachen des zuständigen Kassen- bzw. Steueramtes beantragt und liegt Ihnen bereits vor?" inkl. Uploadfeld als Pflichtfeld angezeigt werden?

☐ ja  $\Box$  nein